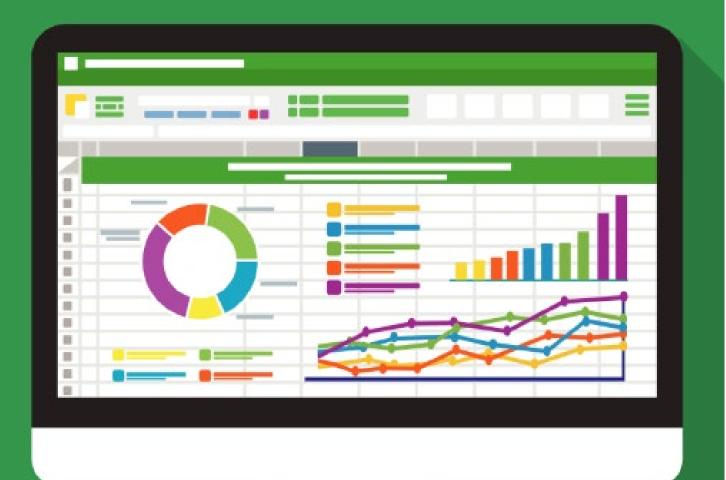

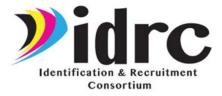

# Advanced Excel

Helpful Tools for Migrant Reporting

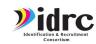

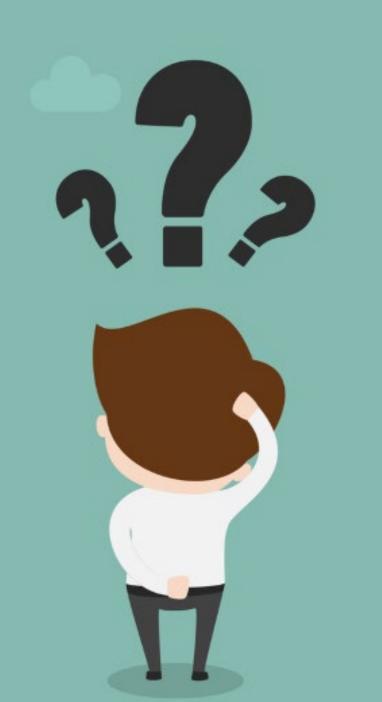

# Pivot Tables

• Pivot tables are used to summarize, sort, reorganize, group, count, total or average data stored in a database. It allows its users to transform columns into rows and rows into columns.

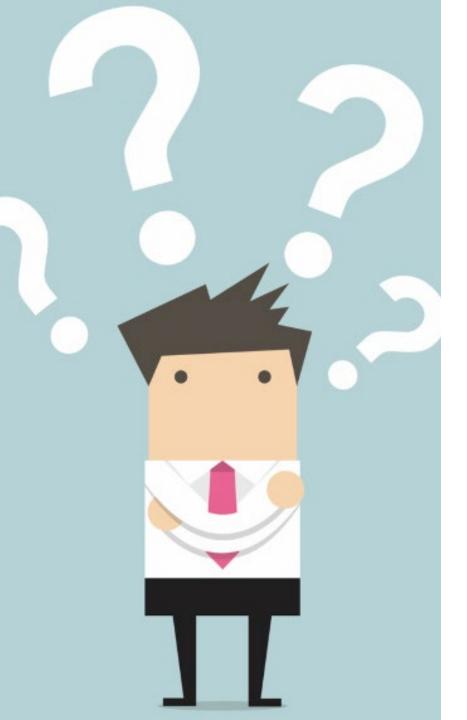

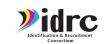

# When or why would I use EXCEL or Pivot Tables in MEP?

- We often have to produce or decipher a lot of data.
- SAVE TIME
- Make sure data is accurate.
- Check data about enrollment or services.
- Database is not giving you all the reports you need.

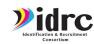

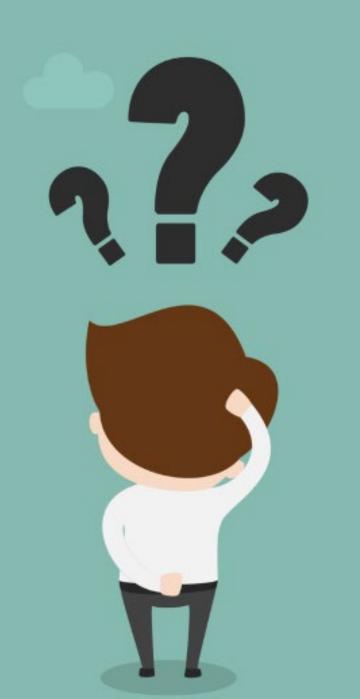

# Pivot Tables

- They can actually be surprisingly simple to utilize—and, they're sure to remove a lot of headaches from your data management duties.
- Put simply, a pivot table summarizes your data. It empowers you to extract significant trends or findings from what is otherwise a totally overwhelming spreadsheet.

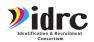

## Overwhelming CSPR Data?

|            |                       |       |          |            |                        |                    |            |                 |                             |                        |                   |                  |                       |             |                   |                       |             |                  |                     |                     |                        | <b>D</b> ,            | . 5                   | D <sub>Q</sub>        | Я                                        | p                     | 2                             |                   |                |                   |                      |                    |                     |              |               |                  |
|------------|-----------------------|-------|----------|------------|------------------------|--------------------|------------|-----------------|-----------------------------|------------------------|-------------------|------------------|-----------------------|-------------|-------------------|-----------------------|-------------|------------------|---------------------|---------------------|------------------------|-----------------------|-----------------------|-----------------------|------------------------------------------|-----------------------|-------------------------------|-------------------|----------------|-------------------|----------------------|--------------------|---------------------|--------------|---------------|------------------|
| First Name | Birth Date            | Age S | er       | Race       | Student ID             | State Id           | Grade      | Countenrollment | County Name                 | n School District Code | Priority1 2.3.2.1 | Served School Yr | Served Summer 2.3.1.2 | EII 3 4 9 9 | Specialed 2.3.2.3 | ontsvosreason 2.3.5.2 | Edinterrupt | Age Grade        | Mobilitylqm 2.3.2.4 | Mobilityrsy 2.3.2.5 | structional PP 2.3.5.3 | ding Performance Peri | ath Performance Perio | port Performance Perl | ounseling Performand<br>Period 2.3.5.3.2 | rred Performance Peri | ved Performance Perk<br>2.3.5 | Reading School Yr | Math School Yr | Support School Yr | Counseling School Yr | Referred School Yr | Instructionalsummer | Mathsummer   | Supportsummer | Counselingsummer |
| ₩          | -                     | ₩     | <b>-</b> | -          | ▼                      | -                  | _          | Ţ               | ▼                           | - F                    | -                 | -                |                       | ₩.          |                   | Ī                     | -           | -                | -                   | -                   | <b>T</b>               | <b>-</b>              | <b>-</b>              | - i -                 |                                          | -                     | 3 -                           | -                 | <b>-</b>       | ¥                 |                      | -                  | -                   | ₹ .          | · •           | -                |
|            | 7/30/2006             | 9     | М        | HI7        | TN0-25124              | 4085178            | 2          | Υ               | BLEDSOE COUNTY              | 40                     | Υ                 | Υ                | N                     | ľ           | V N               | N                     | Υ           | 2                | N                   | N                   | Υ                      | Υ                     | Y M                   | ΙY                    | Υ                                        | N                     | Y                             | Υ                 | Y Y            | / Y               | Υ                    | N                  | N I                 | V N          | l N           | N                |
|            | 11/19/1993            | 21    | М        | HI7        | TN0-28665              |                    | 008        | Υ               | MACON COUNTY                | 560                    | N                 | Y                | N                     | ľ           | N V               | N                     | N           | 00S              | N                   | N                   | N                      | N I                   | N M                   | I Y                   | N                                        | N                     | Y                             | N                 | N N            | V Y               | N                    | N                  | N I                 | N N          | l N           | N                |
|            | 8/2/1999              | 1.0   | F        | HI7        | TN0-16177              | 3105220            | 8          | Υ               | BLEDSOE COUNTY              | 40                     | Υ                 | N                | Υ                     | ľ           | N N               | N                     | Υ           | 8                | Υ                   | N                   | N                      | N I                   | N P                   | ΙY                    | N                                        | N                     | Y                             | N                 | N N            | N N               | N                    | N                  | N I                 | N N          | l Y           | N                |
|            | 1/18/2010             |       | F        | HI7        | TN0-26291              | 4502375            | KG         | Υ               | BLEDSOE COUNTY              | 40                     | N                 | Υ                | Υ                     | P           | N N               | N                     | N           | KG               | Υ                   | N                   | Υ                      | N I                   | N P                   | I Y                   | Y                                        | N                     | Υ                             | N                 | N Y            | / Y               | Y                    | N                  | N I                 | N N          | I Y           | N                |
|            | 5/2/1996              |       | М        | HI7        | TN0-16176              | 3105222            | 008        | Υ               | BLEDSOE COUNTY              | 40                     | N                 | N                | Y                     | ľ           | N N               | N                     | N           | 00S              | Υ                   | N                   | N                      | N I                   | N M                   | I Y                   | N                                        | N                     | Y                             | N                 | N N            | N N               | N                    | N                  | N I                 | N N          | I Y           | N                |
|            | 6/18/2007             |       | М        | HI7        | TN0-21139              | 4159769            | 3          | Υ               | BLEDSOE COUNTY              | 40                     | Υ                 | Υ                | Y                     | P           | и и               | N                     | Y           | 3                | Υ                   | N                   | Υ                      | N I                   | N P                   | I Y                   | Y                                        | N                     | Y                             | N                 | N Y            | / Y               | Υ                    | N                  | N I                 | A N          | I Y           | N                |
|            | 2/21/2012             | -     | F        | HI7        | TN0-27078              |                    | 3TO5NOTK   |                 | BLEDSOE COUNTY              | 40                     | N                 | N                | Y                     | ľ           | V N               | N                     | N           | 3TO5NOTK         | Y                   | N                   | N                      | N I                   | N M                   | I Y                   | N                                        | N                     | Y                             | N                 | N N            | V N               | N                    | N                  | N I                 | V N          | l Y           | N                |
|            | 8/6/2002              |       | M        | HI7        | TN0-16178              | 3549064            | 8          | Y               | BLEDSOE COUNTY              | 40                     | Y                 | N                | Y                     | P           | A N               | N                     | Y           | 8                | Y                   | N                   | N                      | N I                   | N P                   | I Y                   | N                                        | N                     | Y                             | N                 | N N            | u N               | N                    | N                  | N I                 | V N          | I Y           | N                |
|            | 2/26/2005             |       | F        | HI7        | TN0-21138              | 3846769            | 4          | Y               | BLEDSOE COUNTY              | 40                     | Y                 | Y                | Υ                     | P           | N N               | N                     | Y           | 4                | Y                   | N                   | Y                      | N I                   | N P                   | 1 Y                   | Y                                        | N                     | Y                             | N                 | N Y            | 7 Y               | Y                    | N                  | N I                 | N N          | l Y           | N                |
|            | 3/8/2006              | 9     |          | HI7        | TN0-21196              | 4159714            | 3          | Y               | BLEDSOE COUNTY              | 40                     | Y                 | Y                | Y                     | P           | u Iu              | IN N                  | Υ           | 3                | Y                   | N                   | Y                      | N I                   | N P                   | I Y                   | Y                                        | N                     | Y                             | N                 | N Y            | r Y               | Y                    | N                  | N I                 | V N          | I Y           | IN               |
|            | 7/8/2015<br>3/18/2014 |       | M<br>F   | HI7<br>HI7 | TN0-29150<br>TN0-29121 |                    | BT3<br>BT3 | Y               | BLEDSOE COUNTY MACON COUNTY | 40<br>560              | N<br>N            | N<br>N           | T                     | 1           | u lu              | IN N                  | IN N        | UNDER3<br>UNDER3 | Y                   | NI NI               | NI NI                  | N I                   | NI P                  | ΙΥ                    | IN N                                     | NI<br>NI              | T U                           | T                 | N N            | u iu              | IVI<br>N             | IN N               | N I                 | N IN         | ΙΥ            | IN N             |
|            | 10/18/2001            |       | M        | HI7        | TN0-25121              | 3833683            | 6          | Y               | RHEA COUNTY                 | 720                    | Y                 | N                |                       |             | u lu              | NI<br>NI              | N I         | ONDERS           | U                   | NI<br>NI            | NI NI                  | N I                   | NI F                  | 1 7                   | NI<br>NI                                 | NI<br>NI              | U                             | NI NI             | N N            | u lu              | N N                  | NI<br>NI           | NI I                | V N          |               | NI NI            |
|            | 12/7/1999             |       | M        | HI7        | TN0-25117              | 3833684            | 9          | Ÿ               | RHEA COUNTY                 | 720                    | Ϋ́                | N                | - ;                   | 1 6         | u iu              | NI<br>NI              |             | 9                | Ÿ                   | NI NI               | NI I                   | N I                   | NI I                  | 1 2                   | NI NI                                    | NI<br>NI              | <u> </u>                      | NI NI             | N N            | u lu              | NI<br>NI             | NI<br>NI           | NI I                | u lu         |               | N N              |
|            | 1/12/1997             |       | F        | HI7        | TN0-2517               | 3843792            | 11         | Ý               | RHEA COUNTY                 | 720                    | Ÿ                 | N                | N                     |             | u iu<br>U M       | N                     | V           | 11               | N                   | N                   | N                      | N I                   | M N                   | I N                   | N                                        | N                     | N                             | N                 | N P            | u lu              | N                    | N                  | N I                 | u IV         | l N           | N                |
|            | 6/22/2005             |       | F        | HI7        | TN0-25120              | 3933127            |            | Ÿ               | RHEA COUNTY                 | 720                    | Ϋ́                | V                | - 14<br>V             |             | u N               | N                     | ΙÝΙ         | 4                | Y                   | N                   | V                      | V .                   | V 1                   | I V                   | - 10<br>V                                | M                     | V                             | V                 | V 1            | , 10<br>7 V       | - 10<br>V            | N                  | V .                 | v v          | V             | Y                |
|            | 12/4/2003             | 11    | F        | HI7        | TN0-25120              | 3833682            | 5          | Ý               | RHEA COUNTY                 | 720                    | Ý                 | Ý                | Ý                     | 3           | 4 N               | N                     | Ÿ           | 5                | Ý                   | N                   | Ý                      | ý ·                   | Y N                   | l Y                   | Ý                                        | M                     | Ý                             | Ý                 | N S            | Ż                 | Ý                    | N                  | Ý                   | , i          | Ý             | ÷                |
|            | 8/20/2006             |       | F.       | HI7        | TN0-25122              | 4290145            | 3          | Ÿ               | RHEA COUNTY                 | 720                    | Ý                 | Ý                | Ý                     | ľ           | M M               | N                     | ΙÝΙ         | 3                | Ý                   | N                   | Ý                      | Ý I                   | Y N                   | i y                   | ΤÝ                                       | M                     | Ý                             | Ϋ́                | Y 5            | Ż                 | Ý                    | N                  | Ý                   | Y Y          | · · · ·       | Ÿ                |
|            | 1/18/1998             |       | M        | HI7        | TN0-25116              | 3833685            | oos        | Ÿ               | RHEA COUNTY                 | 720                    | N                 | N                | Ý                     | ľ           | V N               | N                     | N           | 008              | Ý                   | N                   | N                      | N I                   | N P                   | ΙΫ́                   | N                                        | N                     | Ÿ                             | N                 | N P            | u N               | N                    | N                  | N I                 | V N          | ΙÝ            | Ň                |
|            | 9/30/2011             |       | F        | HI7        | TN0-26890              |                    | 3TO5NOTK   | Ÿ               | RHEA COUNTY                 | 720                    | N                 | N                | Ý                     | 1           | V N               | N                     | N           | 3TO5NOTK         | Y                   | N                   | N                      | N I                   | N N                   | ΙÝ                    | N                                        | N                     | Y                             | N                 | N P            | V N               | N                    | N                  | N I                 | V N          | Y             | N                |
|            | 5/3/2010              | 5     | M        | HI7        | TN0-27058              |                    | 3TO5NOTK   |                 | MACON COUNTY                | 560                    | N                 | Υ                | Y                     | ľ           | V N               | N                     | N           | 3TO5NOTK         | N                   | N                   | Υ                      | Y                     | Y M                   | I Y                   | Υ                                        | N                     | Y                             | N                 | N Y            | / Y               | Υ                    | N                  | Υ                   | Y Y          | Y             | Y                |
|            | 4/17/2009             | 6     | F        | HI7        | TN0-27630              | 4400212            | 1          | Υ               | MACON COUNTY                | 560                    | N                 | Y                | N                     | ľ           | N V               | N                     | N           | 1                | N                   | N                   | N                      | N I                   | N N                   | I Y                   | N                                        | N                     | Y                             | N                 | N P            | V V               | N                    | N                  | N I                 | V N          | l N           | N                |
|            | 4/24/2011             | 4     | M        | HI7        | TN1-27981              |                    | 3TO5NOTK   | Υ               | MACON COUNTY                | 560                    | N                 | Y                | N                     | ľ           | N N               | N                     | N           | 3TO5NOTK         | Υ                   | Y                   | Υ                      | N I                   | N P                   | ΙY                    | Y                                        | N                     | Y                             | N                 | N Y            | / Y               | Y                    | N                  | N I                 | V N          | l N           | N                |
|            | 12/9/2013             | 1     | F        | HI7        | TN0-28837              |                    | BT3        | Υ               | MACON COUNTY                | 560                    | N                 | N                | N                     | l l         | N V               | N                     | N           | UNDER3           | N                   | N                   | N                      | N I                   | N P                   | I N                   | N                                        | N                     | N                             | N                 | N P            | V N               | N                    | N                  | N I                 | V N          | l N           | N                |
|            | 9/25/2011             | 3     | M        | HI7        | TN0-28836              |                    | 3TO5NOTK   | Υ               | MACON COUNTY                | 560                    | N                 | Υ                | N                     | ľ           | V N               | N                     | N           | 3TO5NOTK         | N                   | N                   | N                      | N I                   | N M                   | ΙY                    | N                                        | N                     | Y                             | N                 | N P            | V Y               | N                    | N                  | N I                 | V N          | l N           | N                |
|            | 5/21/2005             |       | F        | HI7        | TN0-27631              | 3885735            | 5          | Υ               | MACON COUNTY                | 560                    | N                 | Υ                | N                     | ľ           | V N               | N                     | N           | 5                | N                   | N                   | N                      | N I                   | N P                   | I Y                   | N                                        | N                     | Y                             | N                 | N P            | V Y               | N                    | N                  | N I                 | N N          | l N           | N                |
|            | 6/5/2013              |       | F        | HI7        | TN1-27982              |                    | BT3        | Υ               | MACON COUNTY                | 560                    | N                 | Υ                | N                     | ľ           | N N               | N                     | N           | UNDER3           | Υ                   | Υ                   | N                      | N I                   | N M                   | ΙY                    | N                                        | N                     | Y                             | N                 | N P            | V Y               | N                    | N                  | N I                 | V N          | l N           | N                |
|            | 6/24/2012             |       | М        | HI7        | TN0-28742              |                    | 3TO5NOTK   |                 | MACON COUNTY                | 560                    | N                 | N                | Y                     | P           | N N               | N                     | N           | 3TO5NOTK         | N                   | N                   | N                      | N I                   | N P                   | I Y                   | N                                        | N                     | Υ                             | N                 | N N            | N N               | N                    | N                  | N I                 | N N          | I Y           | N                |
|            | 6/21/2010             | 5     | F        | HI7        | TN0-27796              |                    | 3TO5NOTK   |                 | MACON COUNTY                | 560                    | N                 | Y                | Y                     |             | N N               | N                     | N           | 3TO5NOTK         | N                   | N                   | Υ                      | Υ                     | Y M                   | I Y                   | Y                                        | N                     | Y                             | N                 | N N            | V Y               | N                    | N                  | Υ                   | Y Y          | Y             | Y                |
|            | 11/5/2013             | -     | F        | HI7        | TN0-28849              |                    |            | Y               | MACON COUNTY                | 560                    | N                 | Y                | N                     | P           | N N               | N N                   | N           | UNDER3           | Y                   | Y                   | N                      | N I I                 | N P                   | I Y                   | N N                                      | Y                     | Y                             | N                 | N N            | U Y               | N                    | Y                  | N I                 | V N          | l N           | N                |
|            | 2/11/2012             |       | F        | HI7        | TN0-27076              | 4057000            | 3TO5NOTK   |                 | BLEDSOE COUNTY              | 40                     | N                 | N                | Y                     | P           | N N               | N                     | N           | 3TO5NOTK         | Y                   | N                   | N                      | N I                   | N P                   | I Y                   | N                                        | N                     | Y                             | N                 | N N            | n N               | N                    | N                  | N I                 | N N          | l Y           | N                |
|            | 1/18/2008             |       | F        | HI7        | TN0-25964              | 4257080            | 2          | Y               | BLEDSOE COUNTY              | 40                     | Y                 | Y                | Υ                     |             | Y N               | N                     | Y           | 2                | Y                   | N                   | Y                      | N I                   | N P                   | 1 Y                   | Y                                        | N                     | Y                             | N                 | N Y            | Y                 | Y                    | N                  | N I                 | N N          | Y             | N                |
|            | 8/29/2005             |       | F        | HI7        | TN0-21140              | 3933752            | 4          | Υ               | BLEDSOE COUNTY              | 40                     | Y                 | Y                | Y                     | ľ           | u N               | N                     | Y           | 4                | Y                   | N                   | N                      | N I                   | N P                   | 1 Y                   | N                                        | N                     | Y                             | N                 | N N            | u N               | N                    | N                  | N I                 | u N          | Y             | N                |
|            | 3/6/2003              |       | F        | HI7        | TN0-28905              | 3570674            | 6          | _               | CHEATHAM COUNTY             | 110                    | Y                 | Y                | N                     | 1           | r   N             | I N                   | Y           | 6                | N N                 | N                   | N                      | N I                   | N   P                 | 1   Y                 | N N                                      | N                     | Y                             | N                 | N N            | V Y               | N N                  | N                  | N I                 | u N          | I N           | N N              |
|            | 9/1/2007              |       | M<br>E   | HI7        | TN0-28904<br>TN0-27646 | 4303638<br>4359277 | 1          | Y               | MACON COUNTY                | 560                    | N                 | Y                | IN                    | )           | T N               | N                     | N N         | 1                | N<br>N              | N                   | N                      | N I                   | N P                   | ΙΥ                    | IV                                       | NI<br>NI              | Y                             | N                 | N P            | V Y               | IV                   | NI<br>NI           | N I                 | u N          | I IV          | NI<br>NI         |
|            | 3/27/1996             |       | н<br>М   | HI7        | TN0-28922              | 4303277            | 008        | Y               | LOUDON COUNTY               | 530                    | N                 | T<br>V           | T<br>Bi               | )<br>       | i IN<br>M M       | I IV                  | M           | 008              | N                   | N                   | T NI                   | N I                   | i i i'<br>Maria       | ı ĭ                   | NI.                                      | N                     | T V                           | NI NI             | N Y            | ı ı ĭ             | T NI                 | NI<br>NI           | N I                 | u IV         | I T           | N N              |
|            | 11/3/1992             |       | M .      | HI7        | TN0-28922              |                    | 008        | Y               | MACON COUNTY                | 560                    | M                 | V                | M                     | 1           | n in              | N                     | N           | 008              | N N                 | NI                  | NI NI                  | N I                   | N P                   | , (                   | N N                                      | N                     | <u> </u>                      | NI NI             | NI P           | u T               | NI<br>NI             | N                  | N I                 | u IV<br>U NI | I N           | N N              |
|            | 9/20/2008             |       | M        | HI7        | TN0-27532              | 4238290            | KG         | Ý               | WARREN COUNTY               | 890                    | M                 | Ÿ                | N                     | - P         | o jiN<br>V Ni     | NI<br>NI              | N           | KG               | N                   | N                   | Y                      | 7 I                   | v   1                 | ,                     | Y                                        | M                     | V                             | Y                 | 7 Y            | 4   [<br>/ V      | Y                    | N                  | 7 Y                 | 4   N        | Y Y           | - N              |
|            | 2/27/2014             |       | M        | HI7        | TN0-28854              | 4200200            | BT3        | Ÿ               | GREENE COUNTY               | 300                    | M                 | N                | ÷                     | D           | M M               | N                     | M           | UNDER3           | N                   | N                   | N                      | N I                   | M P                   | i v                   | M                                        | N                     | Ý                             | NI.               | N P            | u v               | N                    | N                  | NI I                | M M          | ı v           | N                |
|            | 1/21/2013             | 2     | F        | HI7        | TN0-28853              |                    | BT3        | Ÿ               | GREENE COUNTY               | 300                    | M                 | N                | Ý                     |             | V N               | N                     | M           | UNDER3           | N                   | N                   | N                      | N I                   | M P                   | l Y                   | M                                        | M                     | Ý                             | N                 | N P            | V Y               | N                    | M                  | N I                 | V N          | Ý             | N                |
|            | 10/31/2010            | 4     | M        | HI7        | TN0-27237              |                    | 3TOSNOTK   | ý               | GREENE COUNTY               | 300                    | N                 | Ÿ                | ý                     |             | M M               | N.                    | M           | 3TO5NOTK         | N                   | N                   | N                      | N I                   | MN                    | L Y                   | L NL                                     | N                     | y I                           | N                 | N P            | ŭ L               | LAL.                 | NL                 | NL I                | U_N          | . Y           | N                |

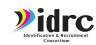

## Let's get started

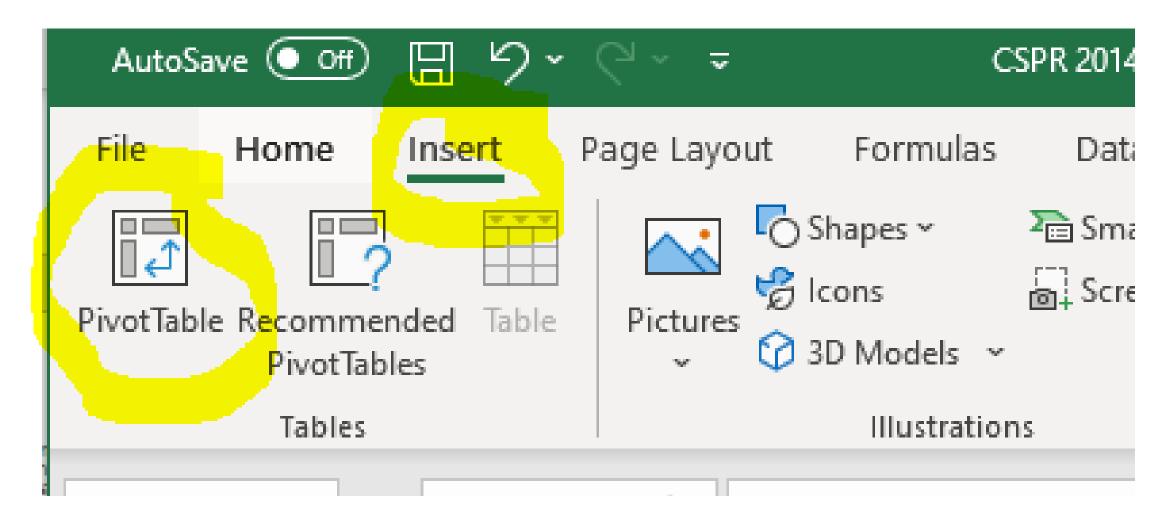

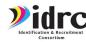

## **Creating a Pivot Table**

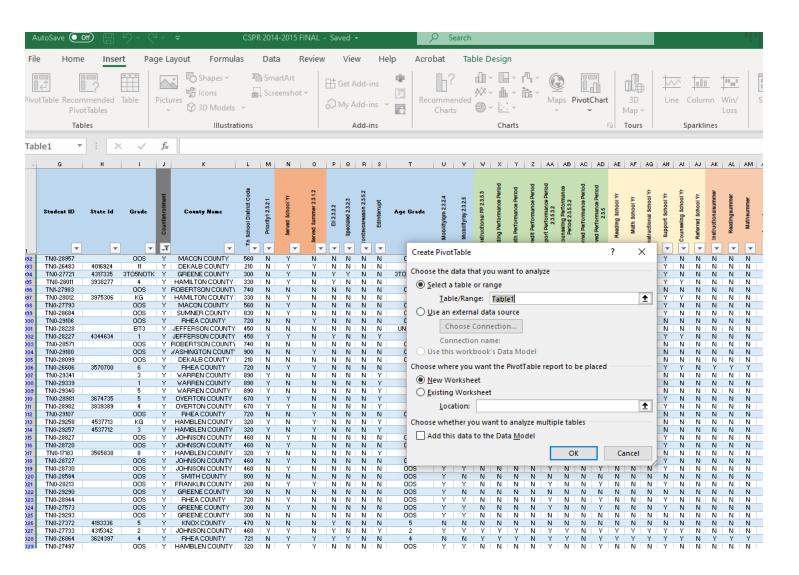

|                                                    | <b>₽</b> ₩     | D 0.    | 0      | 5 5       |      | ======================================= |  |  |  |  |  |
|----------------------------------------------------|----------------|---------|--------|-----------|------|-----------------------------------------|--|--|--|--|--|
| Create PivotTable                                  |                |         |        |           | ?    | ×                                       |  |  |  |  |  |
| Choose the data that you want to analyze           |                |         |        |           |      |                                         |  |  |  |  |  |
| ■ Select a table or range                          |                |         |        |           |      |                                         |  |  |  |  |  |
| <u>T</u> able/Range:                               | Table1         |         |        |           |      | <u>↑</u>                                |  |  |  |  |  |
| ○ <u>U</u> se an external data source              |                |         |        |           |      |                                         |  |  |  |  |  |
| Choose Conr                                        | nection        |         |        |           |      |                                         |  |  |  |  |  |
| Connection name:                                   |                |         |        |           |      |                                         |  |  |  |  |  |
| Use this workbook's Data Model                     |                |         |        |           |      |                                         |  |  |  |  |  |
| Choose where you wan                               | t the PivotTal | ole rep | ort to | be placed | d —— |                                         |  |  |  |  |  |
| New Worksheet                                      |                |         |        |           |      |                                         |  |  |  |  |  |
| <u>E</u> xisting Workshee                          | t              |         |        |           |      |                                         |  |  |  |  |  |
| <u>L</u> ocation:                                  |                |         |        |           |      | <b>1</b>                                |  |  |  |  |  |
| Choose whether you want to analyze multiple tables |                |         |        |           |      |                                         |  |  |  |  |  |
| Add this data to the Data Model                    |                |         |        |           |      |                                         |  |  |  |  |  |
|                                                    |                |         | 0      | K         | Can  | icel                                    |  |  |  |  |  |
| nos yyyn                                           | N N I          | VI Y    | N      | N Y       | N    | N N                                     |  |  |  |  |  |

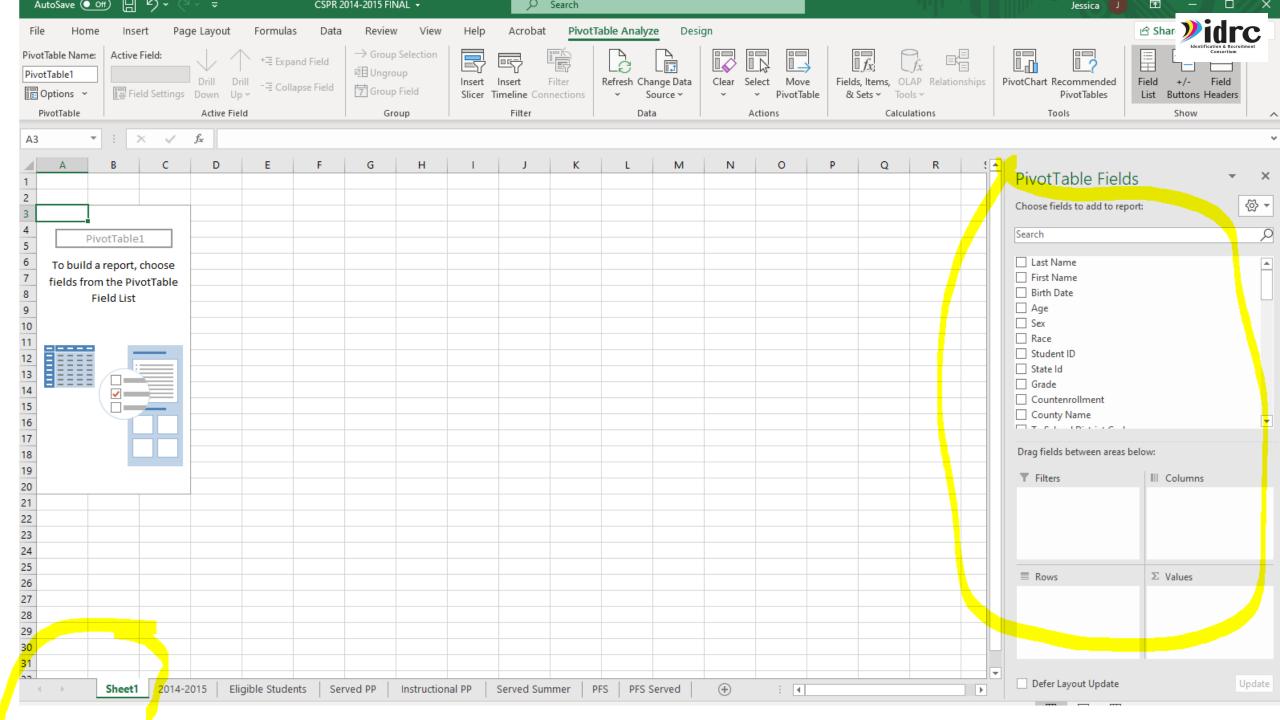

The fields in the 'Choose fields to add to report' area can be dragged into the following four main Pivot Table areas:

# 4 Areas

#### Understanding the areas

#### **Values**

Values are the engine of any analysis, because they represent MEASURES, e.g. Sum of Quantity, Sum of amount, Avg Rate, Maximum Credit Limit, etc.

Filters Columns Rows

Values

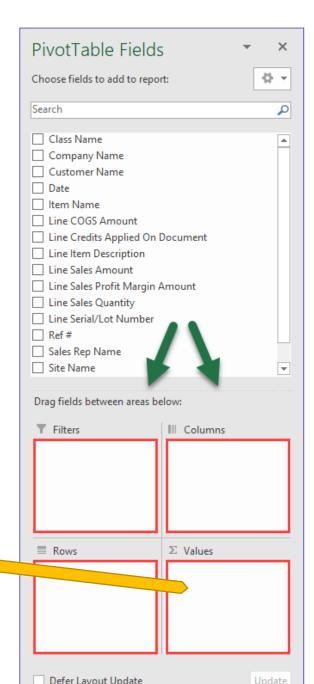

# Sum of Sales ex: of Value

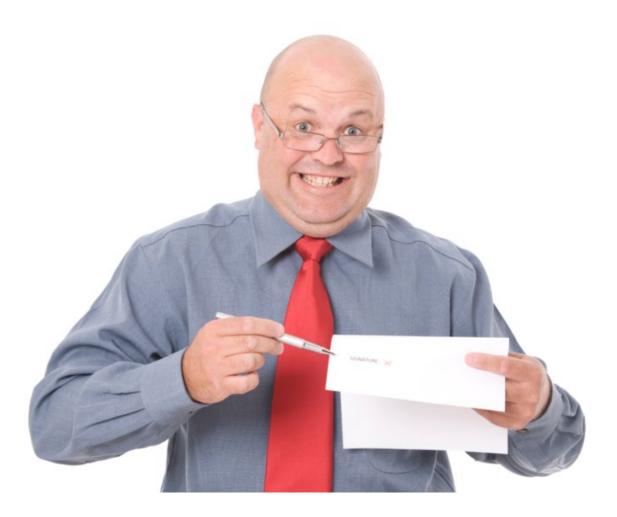

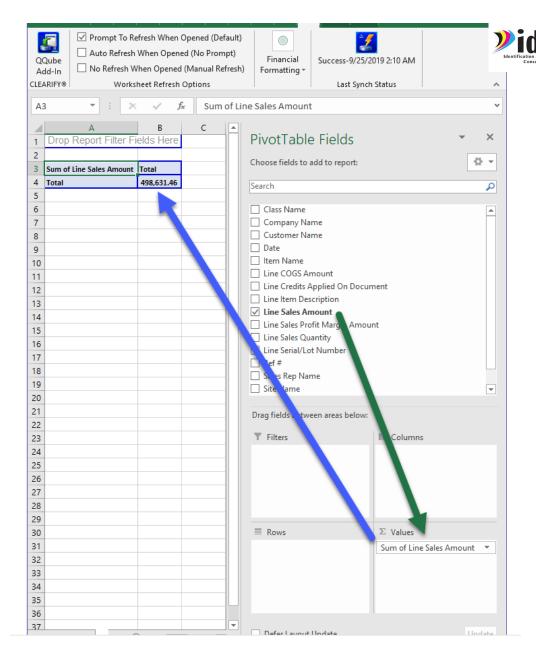

The fields in the 'Choose fields to add to report' area can be dragged into the following four main Pivot Table areas:

# 4 Areas

#### Understanding the areas

#### **Rows**

Row Labels provide CONTEXT for the items you place in the Values box. In other words you GROUP BY the items you place in the Rows area.

Filters Columns Values

**Rows** 

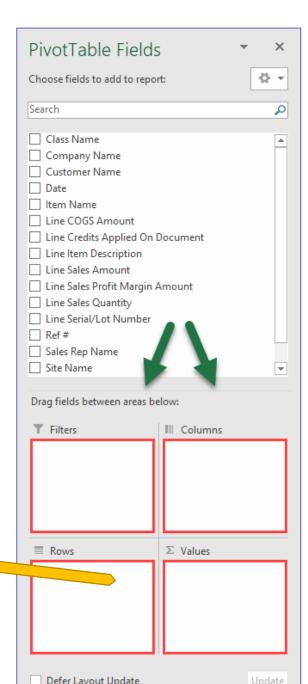

# Sum of Line Item ex: Item Name

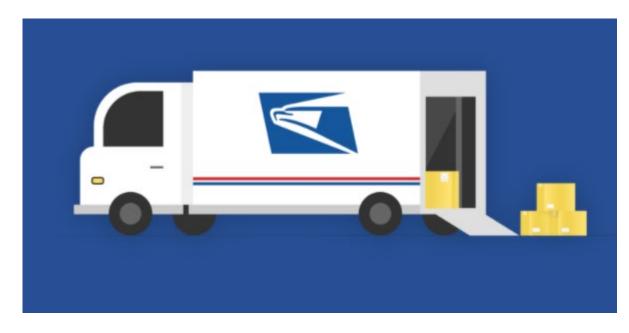

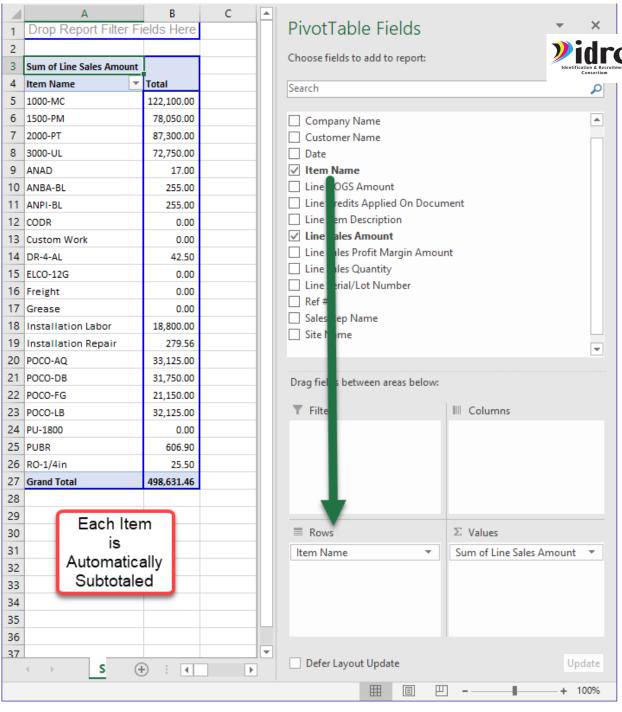

The fields in the 'Choose fields to add to report' area can be dragged into the following four main Pivot Table areas:

# 4 Areas

#### Understanding the areas

#### **Columns**

This is a powerful feature that lets you 'split' the values column into different buckets. e.g. class, sales rep, etc.

**Filters** 

Rows

Values

**Columns** 

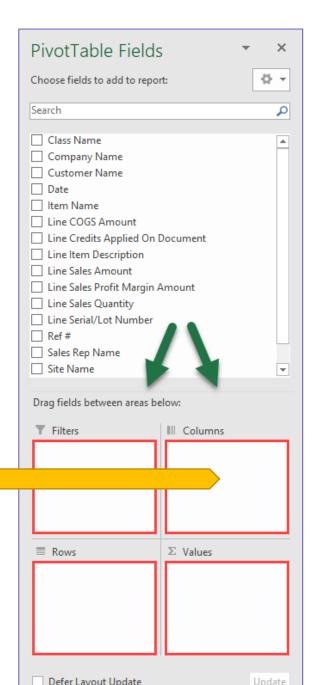

### **Adding Rep Name**

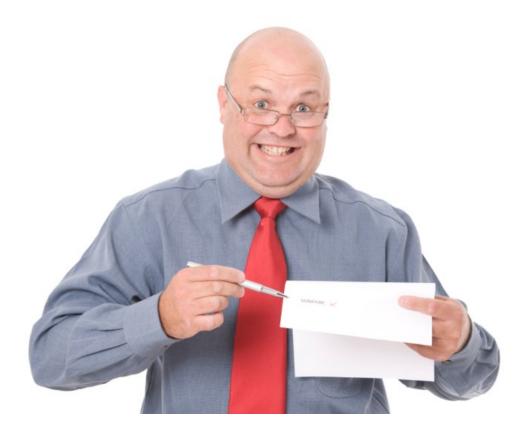

Dave Rich

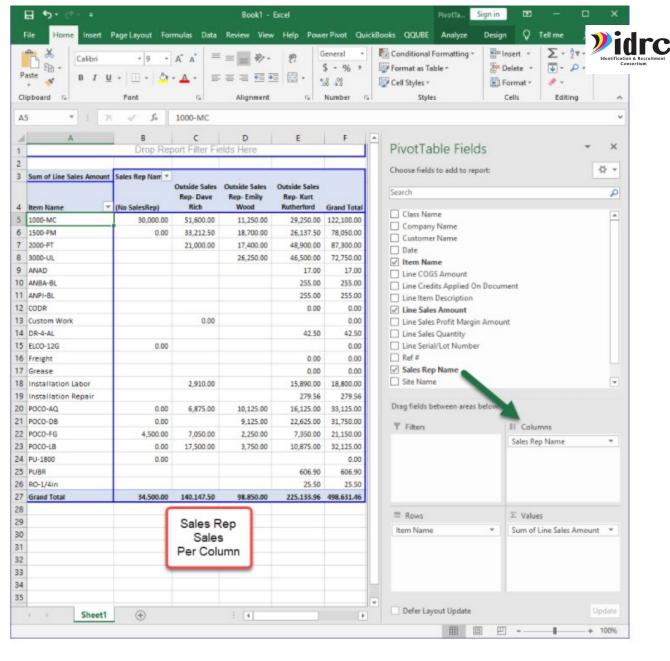

The fields in the 'Choose fields to add to report' area can be dragged into the following four main Pivot Table areas:

# 4 Areas

#### Understanding the areas

#### **Filters**

Allows you to filter the whole block of data.

Columns

Rows

Values

**Filters** 

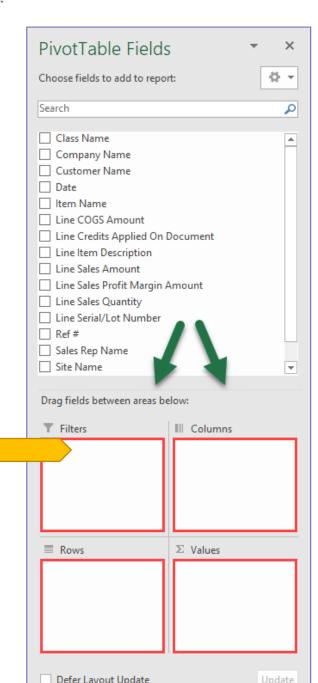

# Filtering

- Filtering Pivot Table Data in Excel
- Pick Filters
- Label Filters
- Value Filters

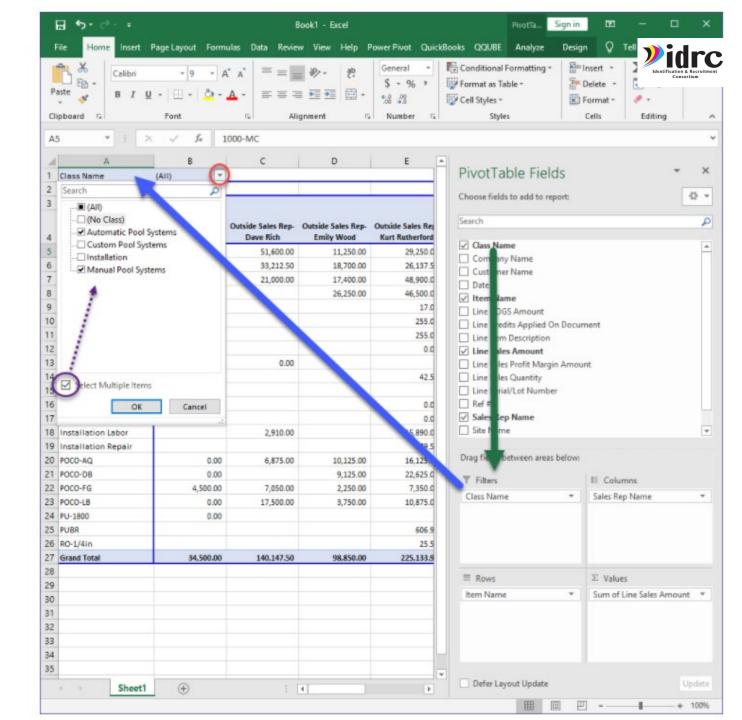

#### Pick Filters Manually

Check/pick one or multiple items in the list

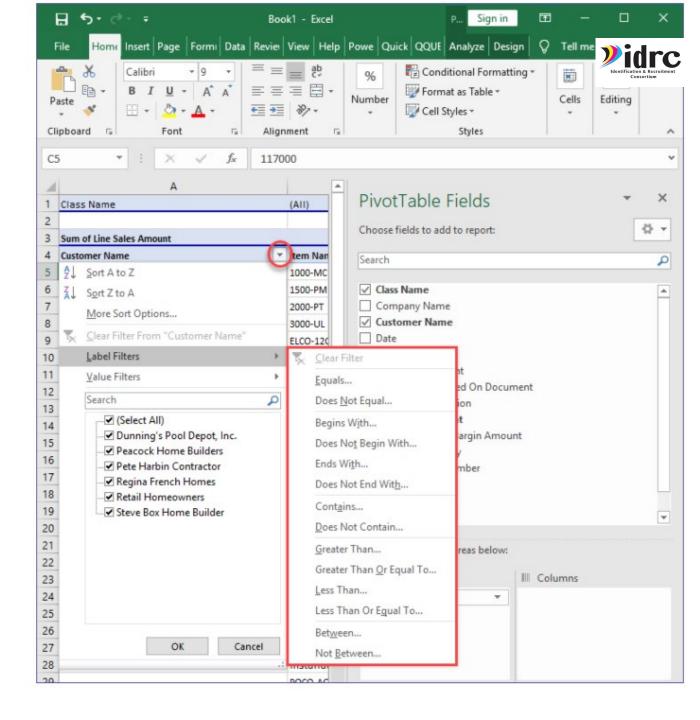

#### Label Filters

Label is another name for the fields you put in the Row Quadrant of a Pivot Table

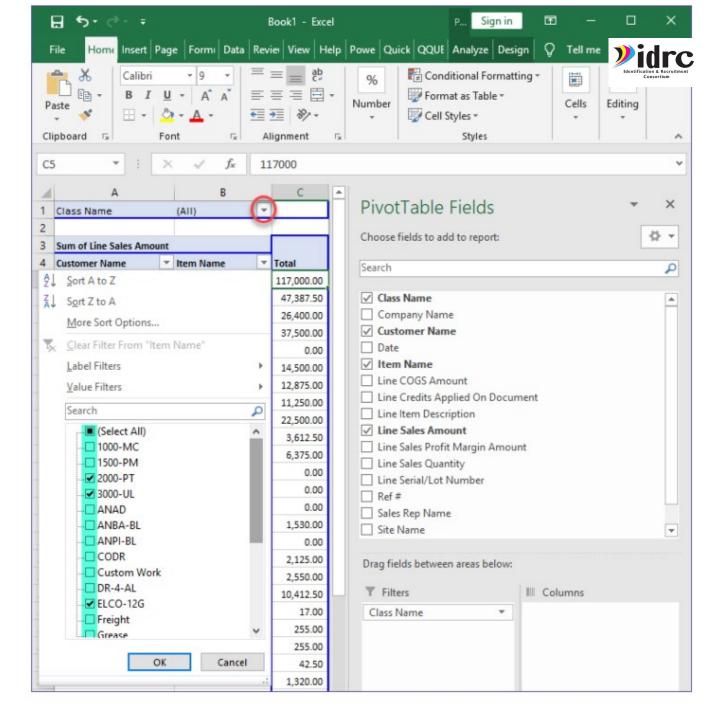

#### ValueFilters

In the Pivot Table you can filter out specific fields (e.g. customer, item, etc.) based upon a particular value, e.g. filter out Items that have a sales amount > 50.00. NOTE: you create the filter using a drop down in a row

Greater Than... √ 1500-PM 16 √ 2000-PT 17 **✓** 3000-UL Less Than... 18 **✓** ANAD 19 ANBA-BL 20 ANPI-BL Between... 21 ✓ CODR Not Between... ✓ Custom Work 22 Top 10 ... P DR-4-AL Pete Harbin ₹ ELCO-12G 24 17.00 ✓ Freight 25 Grease field – NOT the actual 26 27 OK Cancel 28 number based column. Value Filter (Item Name) Show items for which is greater than

H 5. 0 - = Home Insert Page Lay Formulas Data Review View Help Power Pr QuickBor QQUBE Analyze Design 🔘 Tell m Insert Conditional Formatting \* Format as Table \* Delete Cell Styles \* Format \* Alignment Number Cells Editing 1000-MC PivotTable Fields Any row Class Name field 0 -Choose fields to add to report: Sum of Line Sales Amount v Item Name Search Dunning's Pc A Sort A to Z 117,000.00 47,387.50 √ Class Name Sort Z to A 26,400.00 Company Name More Sort Options... ✓ Customer Name 37.500.00 Clear Filter From "Item Name" Date 0.00 ✓ Item Name 10 Label Filters 14.500.00 Value Filters plied On Document 12 Search Equals... ription 13 ✓ (Select All) Does Not Equal... Peacock Hor ▼ 1000-MC t Margin Amount Greater Than Or Equal To ... Less Than Or Egual To ... n areas below: III Columns Class Name Fields with Values 50.00 Cancel

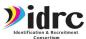

### Remember our CSPR Data- Pivot Table

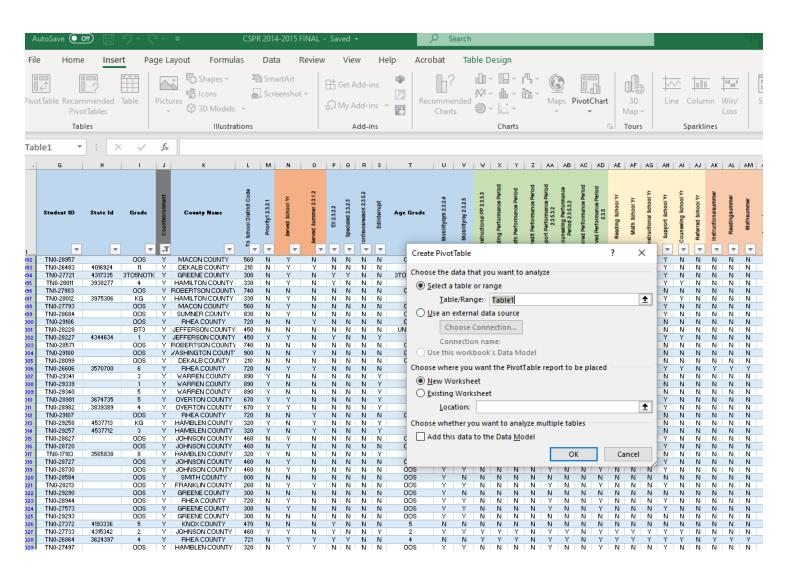

|        | - # B # B # C & C E }                                    |        | =  |  |  |  |  |  |  |  |  |  |  |  |
|--------|----------------------------------------------------------|--------|----|--|--|--|--|--|--|--|--|--|--|--|
| c      | Create PivotTable                                        | ? ×    |    |  |  |  |  |  |  |  |  |  |  |  |
| 5      | Choose the data that you want to analyze                 |        |    |  |  |  |  |  |  |  |  |  |  |  |
| ď      | ■ Select a table or range                                |        |    |  |  |  |  |  |  |  |  |  |  |  |
| Ì      | Table/Range: Table1                                      | 1      | Ŀ  |  |  |  |  |  |  |  |  |  |  |  |
| à      | ○ <u>U</u> se an external data source                    |        |    |  |  |  |  |  |  |  |  |  |  |  |
| V<br>V | Choose Connection                                        |        |    |  |  |  |  |  |  |  |  |  |  |  |
| ď      | Connection name:                                         |        |    |  |  |  |  |  |  |  |  |  |  |  |
| 0      | Use this workbook's Data Model                           |        |    |  |  |  |  |  |  |  |  |  |  |  |
| C      | Choose where you want the PivotTable report to be placed |        |    |  |  |  |  |  |  |  |  |  |  |  |
| H      | New Worksheet                                            |        |    |  |  |  |  |  |  |  |  |  |  |  |
| 1      | ○ <u>E</u> xisting Worksheet                             |        |    |  |  |  |  |  |  |  |  |  |  |  |
| c      | <u>L</u> ocation:                                        | 1      | Ŀ  |  |  |  |  |  |  |  |  |  |  |  |
| Ì      | Choose whether you want to analyze multiple tables       |        | -  |  |  |  |  |  |  |  |  |  |  |  |
| c      | Add this data to the Data Model                          |        |    |  |  |  |  |  |  |  |  |  |  |  |
| C      | OK                                                       | Cancel |    |  |  |  |  |  |  |  |  |  |  |  |
| q      |                                                          | KI KI  | .4 |  |  |  |  |  |  |  |  |  |  |  |
|        |                                                          | DI BI  | m  |  |  |  |  |  |  |  |  |  |  |  |

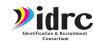

## Eligible Students-Columns- Grade- Rows- County

| Row Labels ▼      | 1 2 3 4 5 6 7 8 9 10 11 12 3TG | OSNOTK KG OOS Gran | l Total | PivotTable Fields                  | ▼ ×      |
|-------------------|--------------------------------|--------------------|---------|------------------------------------|----------|
| BEDFORD COUNTY    | 1 1 2 3 1 1 1                  | 1 1                | 12      |                                    |          |
| BLEDSOE COUNTY    | 9 9 7 9 7 5 6 6 6 1 2          | 18 6 29            | 120     | Choose fields to add to report:    |          |
| BRADLEY COUNTY    | 1 3 1 1 1 1 2 2                | 2                  | 14      |                                    |          |
| CARTER COUNTY     | 1 1                            |                    | 2       | Search                             | Q        |
| CHEATHAM COUNTY   | 1 1                            | 11                 | 13      |                                    |          |
| CLAY COUNTY       | 1                              |                    | 1       | ☐ Last Name                        | _        |
| COCKE COUNTY      | 3 2 2 2 2 2 2 3 1 1            | 16 6 6             | 50      | First Name                         |          |
| COFFEE COUNTY     | 1                              |                    | 1       | ☐ Birth Date                       |          |
| CROCKETT COUNTY   | 2 1 1 1 1 2 2                  | 1                  | 12      | ✓ Age                              |          |
| CUMBERLAND COUNTY | 2 1 1 1 1 1 1                  | 4 2 3              | 17      | □ Sex                              |          |
| DAVIDSON COUNTY   | 2 3 1 2 3 4 1 1 1              | 7 2                | 27      | Race                               |          |
| DEKALB COUNTY     | 2 1 2 1                        | 2 1 11             | 20      | ☐ Student ID                       |          |
| DICKSON COUNTY    | 1 1 1                          | 17                 | 20      | State Id                           |          |
| FRANKLIN COUNTY   | 4 2 2 1 1 3 1 1 2 2            | 2 1 12             | 34      | ✓ Grade                            |          |
| GRAINGER COUNTY   | 5 4 2 1 3 4 3 1 1              | 9 1 9              | 43      | ✓ Countenrollment                  | 7        |
| GREENE COUNTY     | 6 5 2 4 4 4 1 4 2 2 1          | 8 3 25             | 71      | ✓ County Name                      | _        |
| HAMBLEN COUNTY    | 19 13 13 11 12 12 5 9 9 4 4 2  | 32 15 52           | 212     | □ T. C.L. ID: C.L.                 | ▼        |
| HAMILTON COUNTY   | 1 3 3 5 3 2 3 3 1              | 5 3 1              | 33      |                                    |          |
| HAWKINS COUNTY    | 1 1 1                          | 2 1 1              | 7       | Drag fields between areas below:   |          |
| HAYWOOD COUNTY    | 1 1                            |                    | 2       |                                    |          |
| HENRY COUNTY      | 1                              | 7                  | 8       | ▼ Filters                          | nns      |
| HUMPHREYS COUNTY  | 1                              | 1 1                | 3       | Countenrollment ▼ Grade            | <b>-</b> |
| JEFFERSON COUNTY  | 5 3 4 4 4 1 5 1 3              | 13 3 5             | 51      | Age Grade ▼                        |          |
| JOHNSON COUNTY    | 5 2 5 4 1 1 1 1                | 8 3 27             | 58      | Ngc state                          |          |
| KNOX COUNTY       | 1 1 1 1 1 1                    | 1 1                | 8       |                                    |          |
| LAUDERDALE COUNTY | 2 2 2 1 1                      | 3                  | 11      |                                    |          |
| LINCOLN COUNTY    | 1                              | 1                  | 2       |                                    |          |
| LOUDON COUNTY     | 1 1 1                          | 4                  | 7       | $oxed{\equiv}$ Rows $\Sigma$ Value | 5        |
| MACON COUNTY      | 11 3 5 6 11 2 1 2 3 4 2 1      | 19 8 117           | 195     | County Name ▼ Count of             | f Age ▼  |
| MARSHALL COUNTY   | 1 1 1 2                        | 2 1 2              | 11      |                                    |          |
| MAURY COUNTY      | 1 2 1 1                        | 1                  | 6       |                                    |          |
| MONROE COUNTY     |                                | 1 3                | 4       |                                    |          |
| MONTGOMERY COUNTY | 2 3 1 1 1 2 2 2 1              | 2 33               | 50      |                                    |          |
| OBION COUNTY      | 1 1 1 1 1                      | 1 1                | 7       | ▼                                  |          |

### What Would I need?

 If I wanted to create a pivot table that shows which students were served during the Performance Period what Filters, Columns, Rows, and Values would I need?

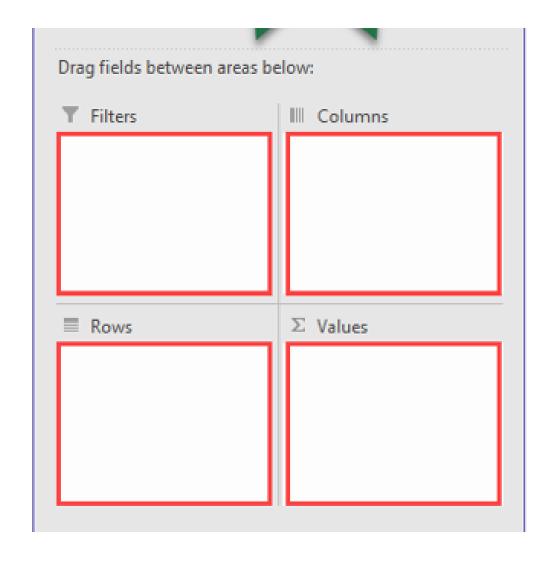

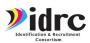

## Served Performance Period

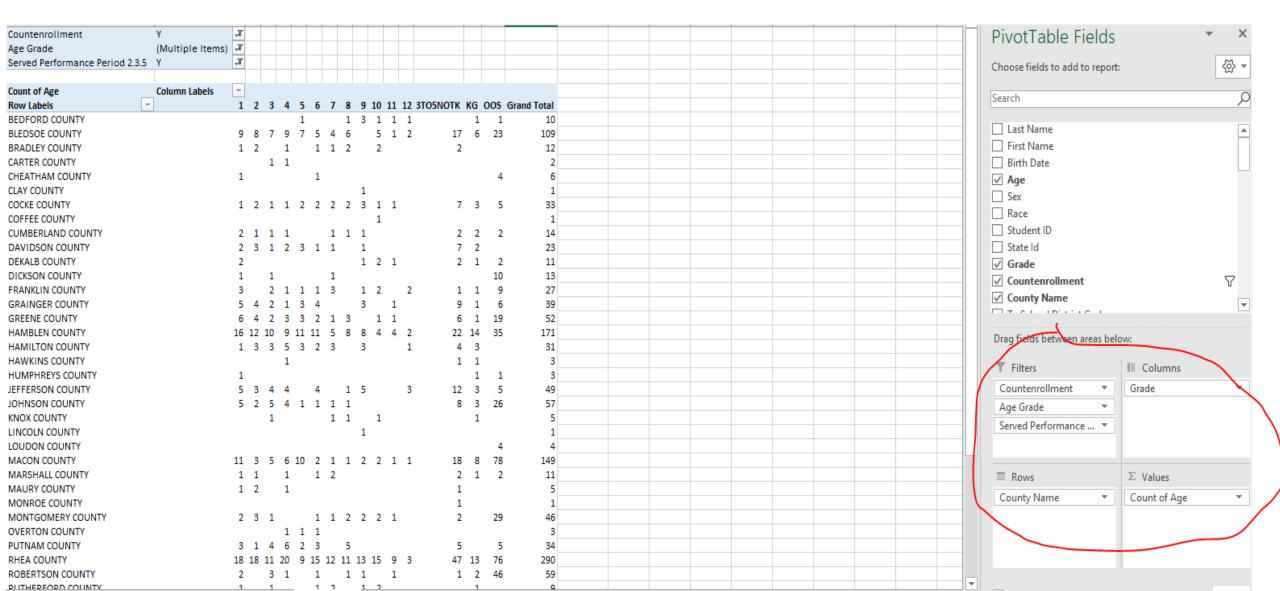

### What Would I need?

 If I wanted to create a pivot table that shows which students received instructional services during the performance period what Filters, Columns, Rows, and Values would I need?

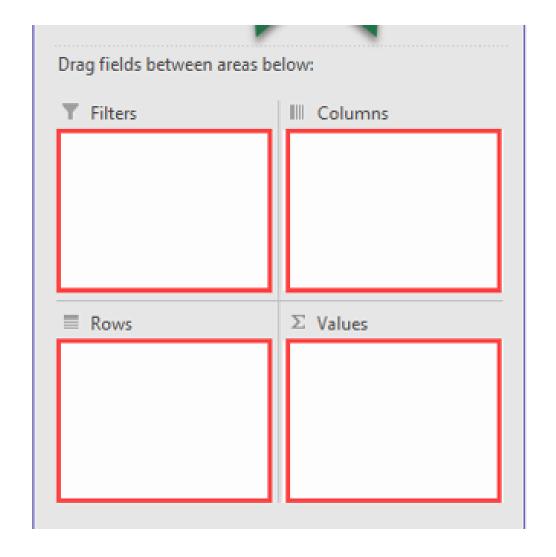

# Performance Period-Instructional Services

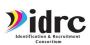

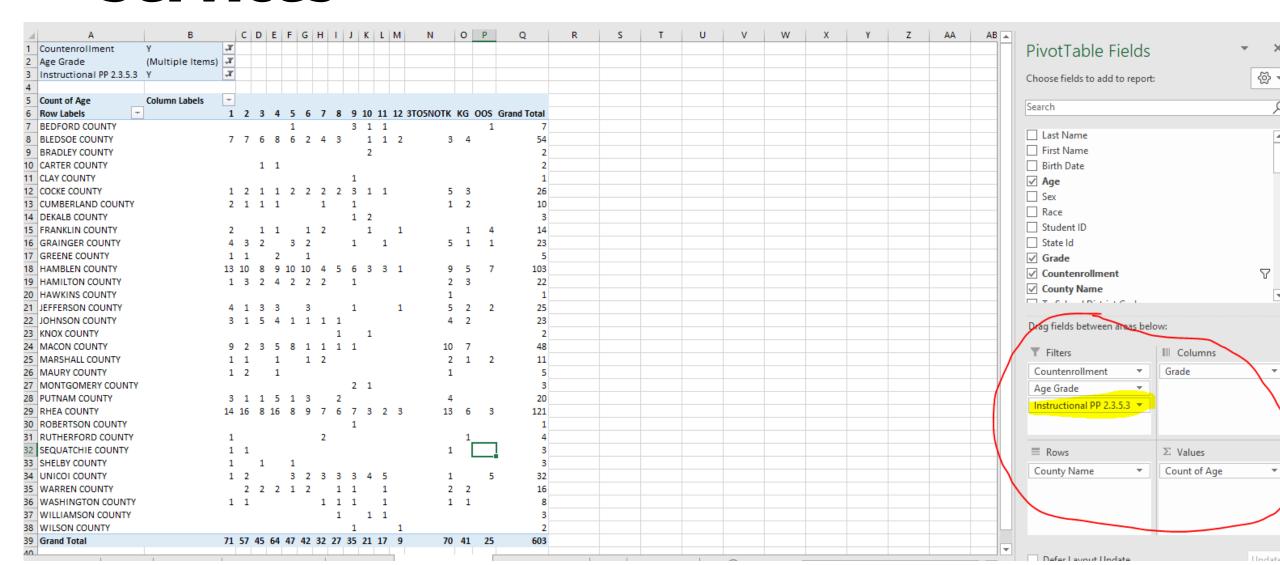

### What Would I need?

 If I wanted to create a pivot table that shows which students received summer services what Filters, Columns, Rows, and Values would I need?

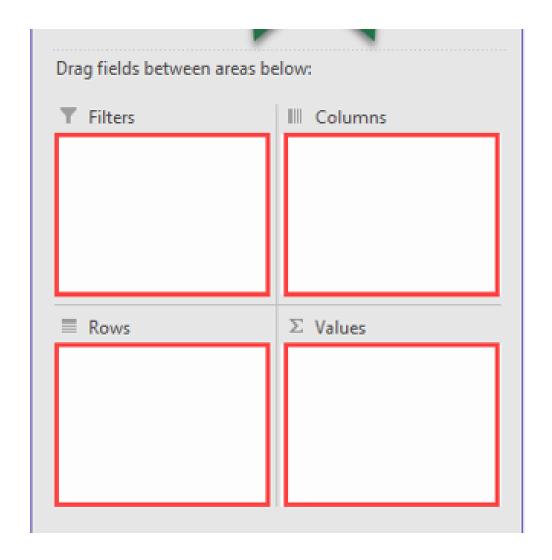

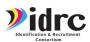

### **Served in the Summer**

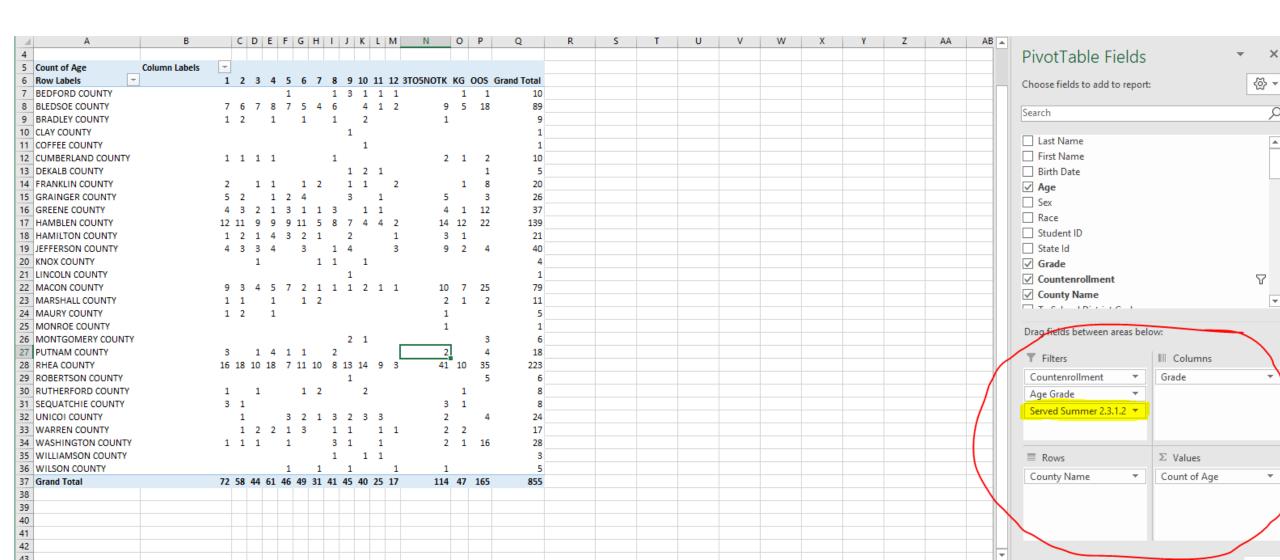

### What Would I need?

 If I wanted to create a pivot table that shows how many students are priority for service what Filters, Columns, Rows, and Values would I need?

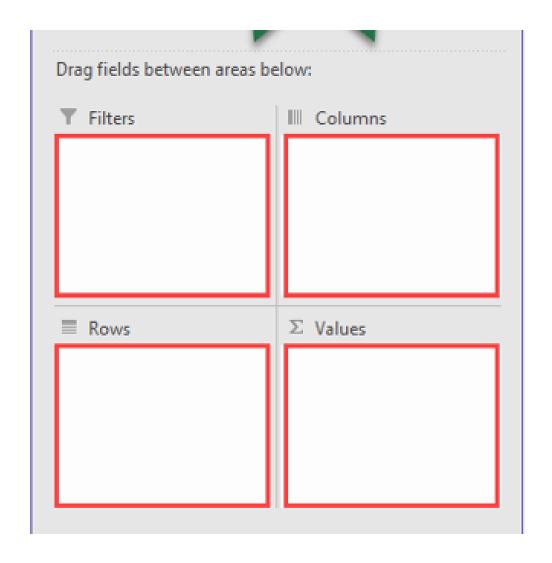

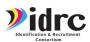

## **Priority for Service**

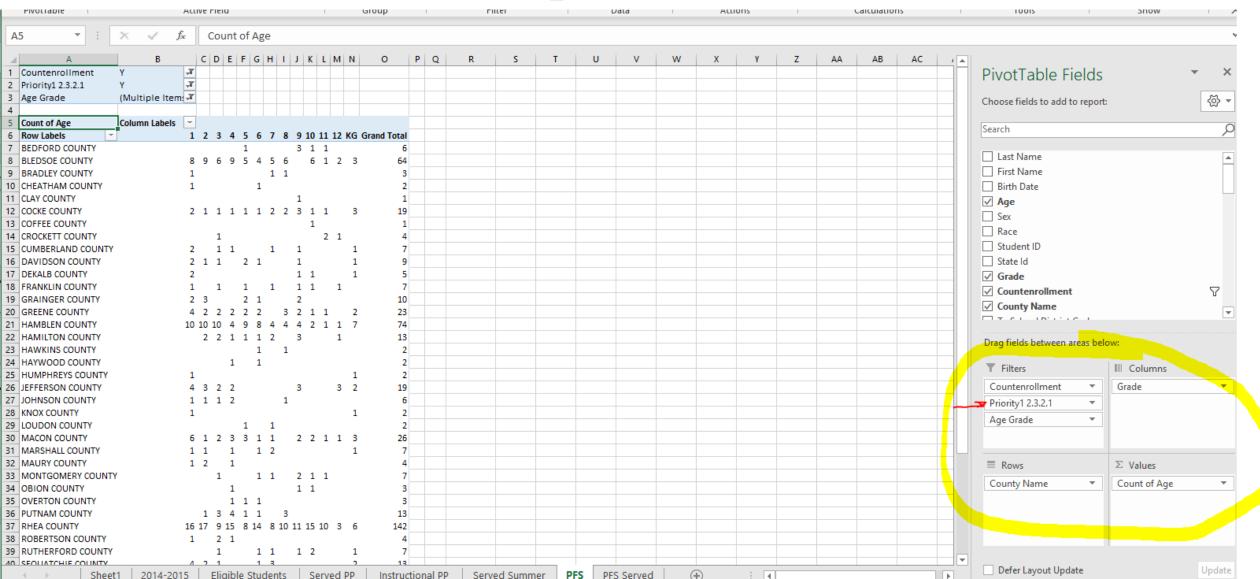

#### **Excel Hacks and Shortcuts**

- https://www.goskills.com/Excel/Re sources/Excel-hacks
- https://www.excel-easy.com/dataanalysis/pivot-tables.html
- https://www.howtogeek.com/3615 82/all-the-best-microsoft-excelkeyboard-shortcuts/
- https://www.techonthenet.com/ex cel/formulas/vlookup.php

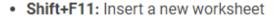

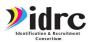

- Ctrl+Z: Undo an action
- Ctrl+Y: Redo an action
- Ctrl+F2: Switch to Print Preview
- F1: Open the Help pane
- . Alt+Q: Go to the "Tell me what you want to do" box
- **F7**: Check spelling
- . F9: Calculate all worksheets in all open workbooks
- Shift+F9: Calculate active worksheets
- . Alt or F10: Turn key tips on or off
- . Ctrl+F1: Show or hide the ribbon
- Ctrl+Shift+U: Expand or collapse the formula bar
- Ctrl+F9: Minimize the workbook window
- F11: Create a bar chart based on selected data (on a separate sheet)
- Alt+F1: Create an embedded bar chart based on select data (same sheet)
- Ctrl+F: Search in a spreadsheet, or use Find and Replace
- Alt+F: Open the File tab menu

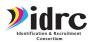

## **Excel Hacks and Shortcuts- VLookUp**

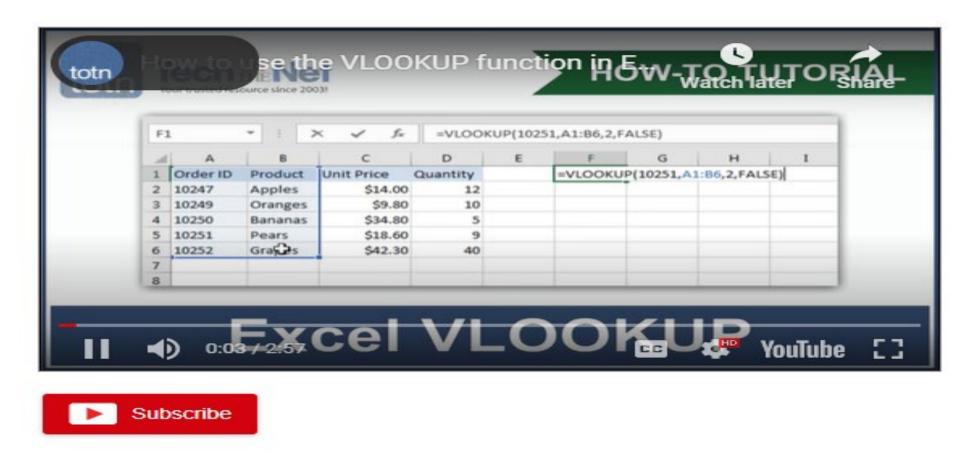

https://www.techonthenet.com/excel/formulas/vlookup.php

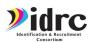

## **Excel Hacks and Shortcuts- VLookUp**

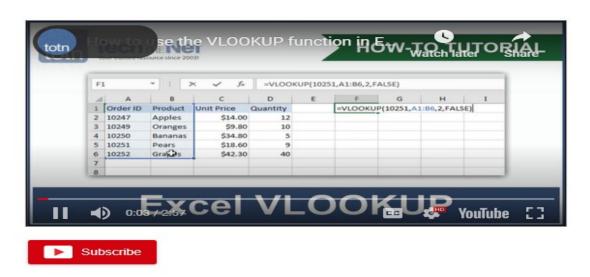

#### **Syntax**

The syntax for the VLOOKUP function in Microsoft Excel is: VLOOKUP( value, table, index\_number, [approximate\_match] )

Parameters or Arguments

**Value-**The value to search for in the first column of the *table*. **Table-**Two or more columns of data that is sorted in ascending order.

index\_number-The column number in table from which the
matching value must be returned. The first column is 1.
approximate\_match-Optional. Enter FALSE to find an exact
match. Enter TRUE to find an approximate match. If this
parameter is omitted, TRUE is the default.

- https://www.techonthenet.com/excel/formulas/vlookup.php
- <a href="https://www.youtube.com/watch?v=aJXgqNhRWMM">https://www.youtube.com/watch?v=aJXgqNhRWMM</a> One more video

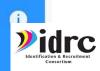

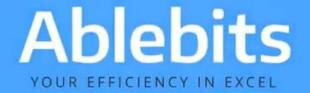

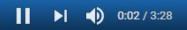

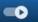

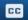

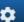

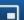

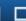

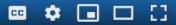

Ablebits Ultimate Suite: 60+ professional tools for your daily work in Excel 2019 - 2007

### https://www.ablebits.com/excel-suite/index-2020.php?visitfrom=index-button

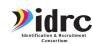

Ablebits.com Home Products > Download > Docs Support > Blog About us Purchase >

#### A Ultimate Suite for Excel

Comprehensive set of time-saving tools

There's no sense in wasting time in Excel anymore, speed up yourself with Ablebits!

The toolset includes 60+ professional tools with 300+ options and use cases for you to accomplish any task in Excel quickly and flawlessly. We've been developing Office add-ins for 18 years and paid our dues to create the perfect code of solutions that work on all Excel and Windows versions.

#### Free download for:

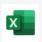

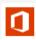

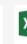

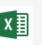

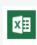

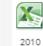

Buy Now Winter offer

\$99 \$69

√ 60-day unconditional money back guarantee

√ Life-time license

√ Free upgrades for 2 years

√ Free life-time support

# Evaluation

QR Code/Link to Form 2: Training Evaluation

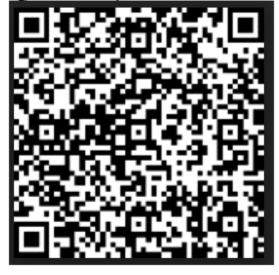

#### **Electronic Survey Version-**

https://www.surveymonkey.com/r/IDRCStaffT rainingEval20-21

**Training Name: Advanced Excel** 

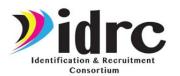

## Contact Info

#### Jessica Castañeda

**IDRC** Director

931-668-4129- office

931-273-4050- cell

jcastanedaidr@gmail.com

www.idrconsortium.org

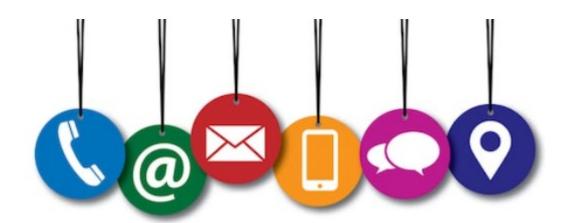

-thankijou